## TROISIEME CRITERIUM DEPARTEMENTAL DE SABRE DE DOUVAINE

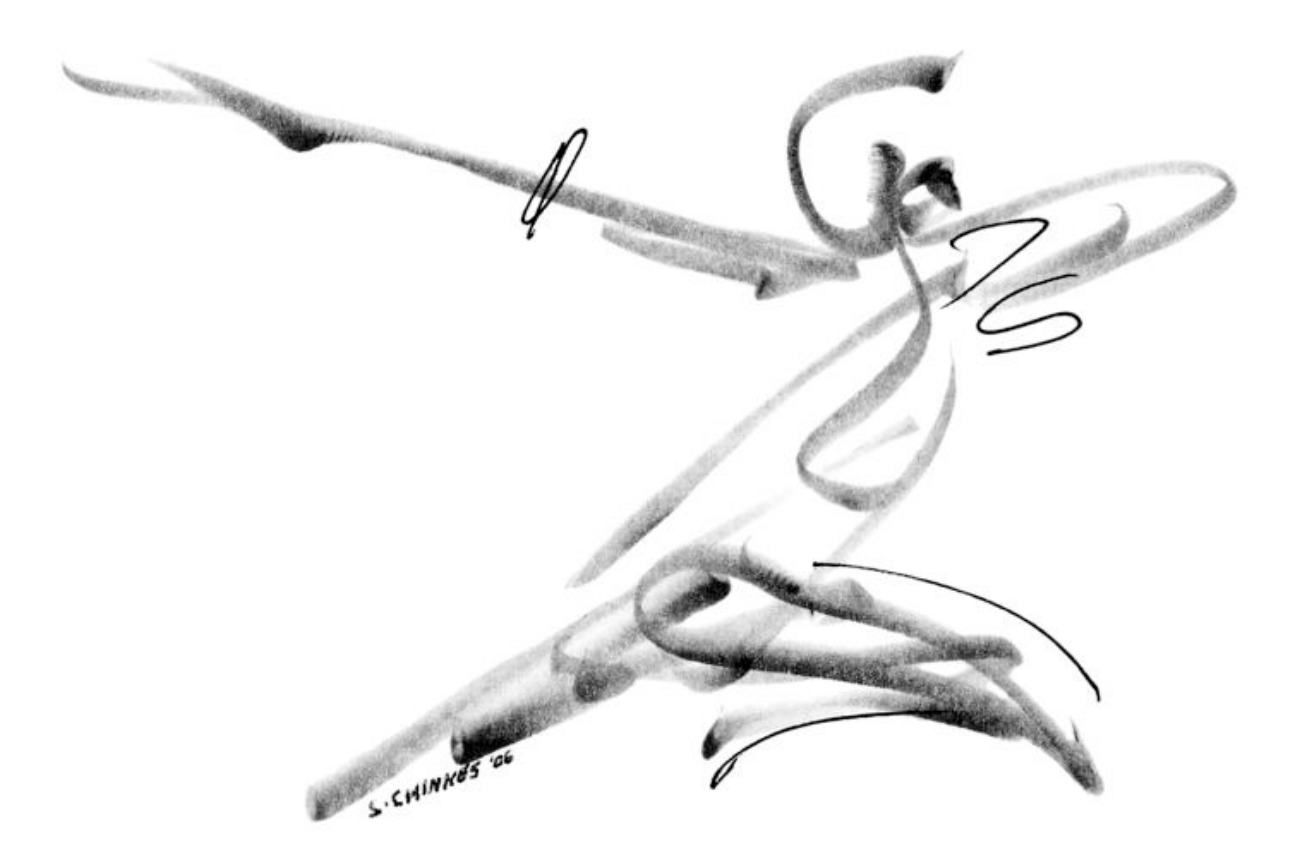

## LE SAMEDI 2 AVRIL 2016 AU GYMNASE DU BAS-CHABLAIS DE DOUVAINE

## Catégories Poussins, Pupilles et Benjamins

**Horaires**: samedi 2 avril 2016.

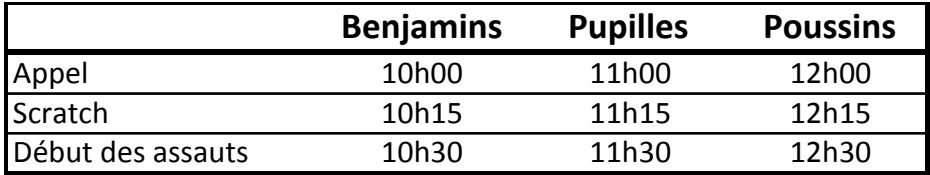

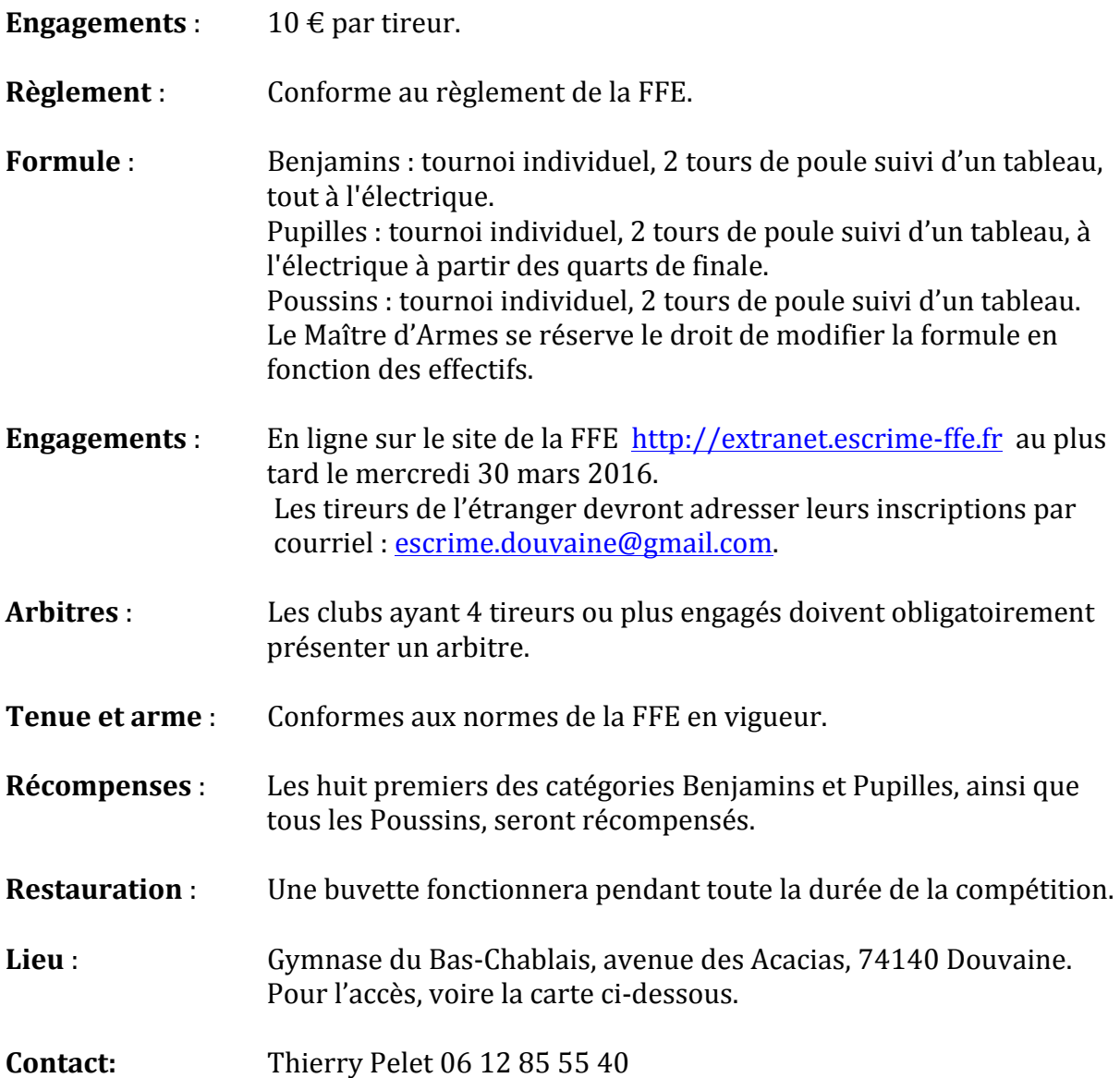

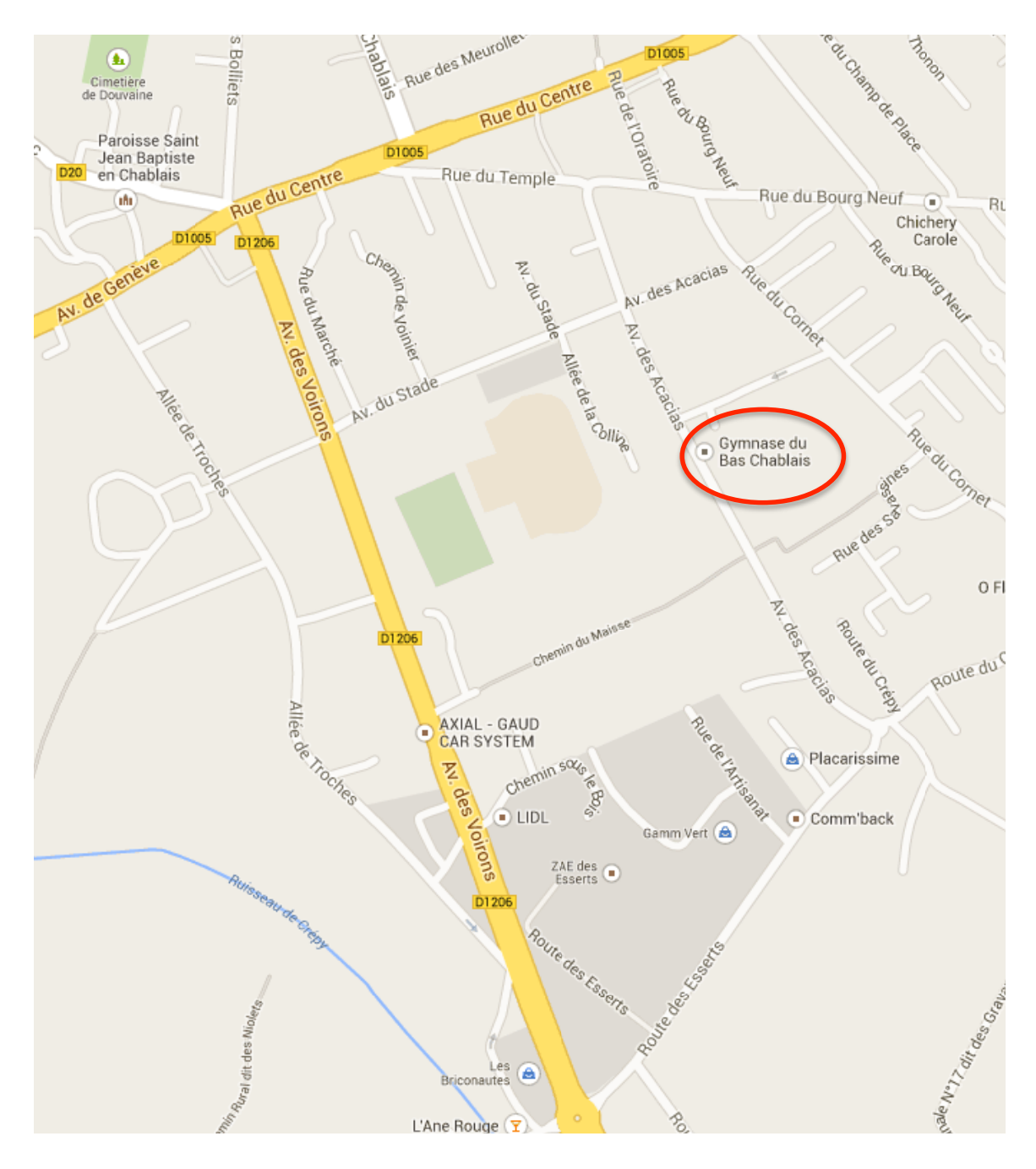

## **Un grand merci à nos partenaires:**

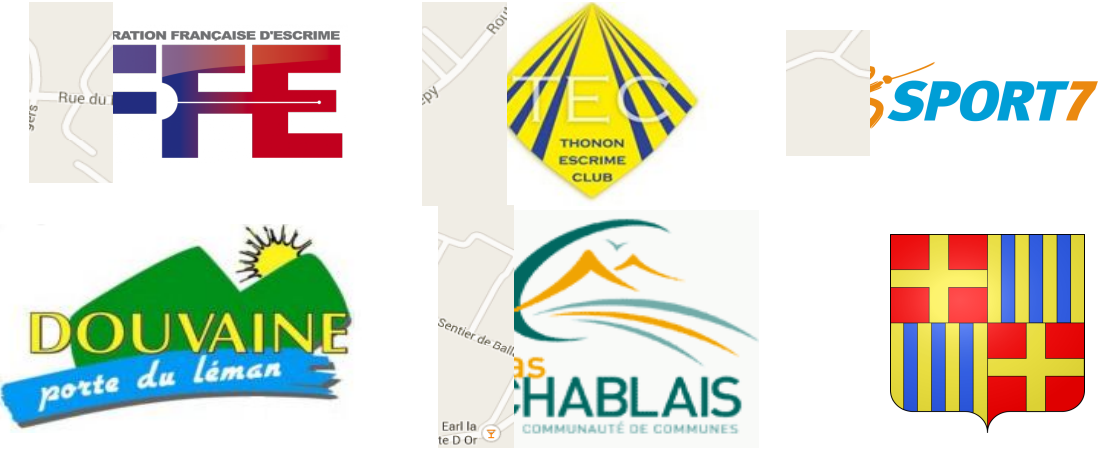